# **Паттерны поведения**

### Паттерны поведения

- Паттерны поведения связаны с алгоритмами и распределением обязанностей между объектами.
	- Речь в них идет не только о самих объектах и классах, но и о типичных способах взаимодействия
	- Паттерны поведения характеризуют сложный поток управления, который трудно проследить во время выполнения программы
		- Внимание акцентировано не на потоке управления как таковом, а на связях между объектами

### Паттерны поведения

- Цепочка обязанностей (Chain of Responsibility)
- Команда (Command)
- Интерпретатор (Interpreter)
- Итератор (Iterator)
- Посредник (Mediator)
- Хранитель (Memento)
- Наблюдатель (Observer)
- Состояние (State)
- Стратегия (Strategy)
- Шаблонный метод (Template Method)
- $\Pi$ осетитель (Visitor)

# **Command (Команда)**

### Паттерн «Команда»

- Инкапсулирует запрос как объект, позволяя тем самым:
	- Задавать параметры клиентов для обработки соответствующих запросов
	- Ставить запросы в очередь или протоколировать их
	- Поддерживать отмену операций
- Альтернативные названия Action, Transaction

### Применимость

- Параметризация объектов выполняемым действием
	- Реализация пунктов меню
- Определение, постановка в очередь и выполнение запросов в разное время
	- Возможность выполнения команды в другом процессе
- Поддержка отмены операций
	- ⚫ Undo/Redo
- Протоколирование изменений
	- Восстановление состояния после сбоя
- Структурирование системы на основе высокоуровневых операций, составленных из примитивных (транзакции)

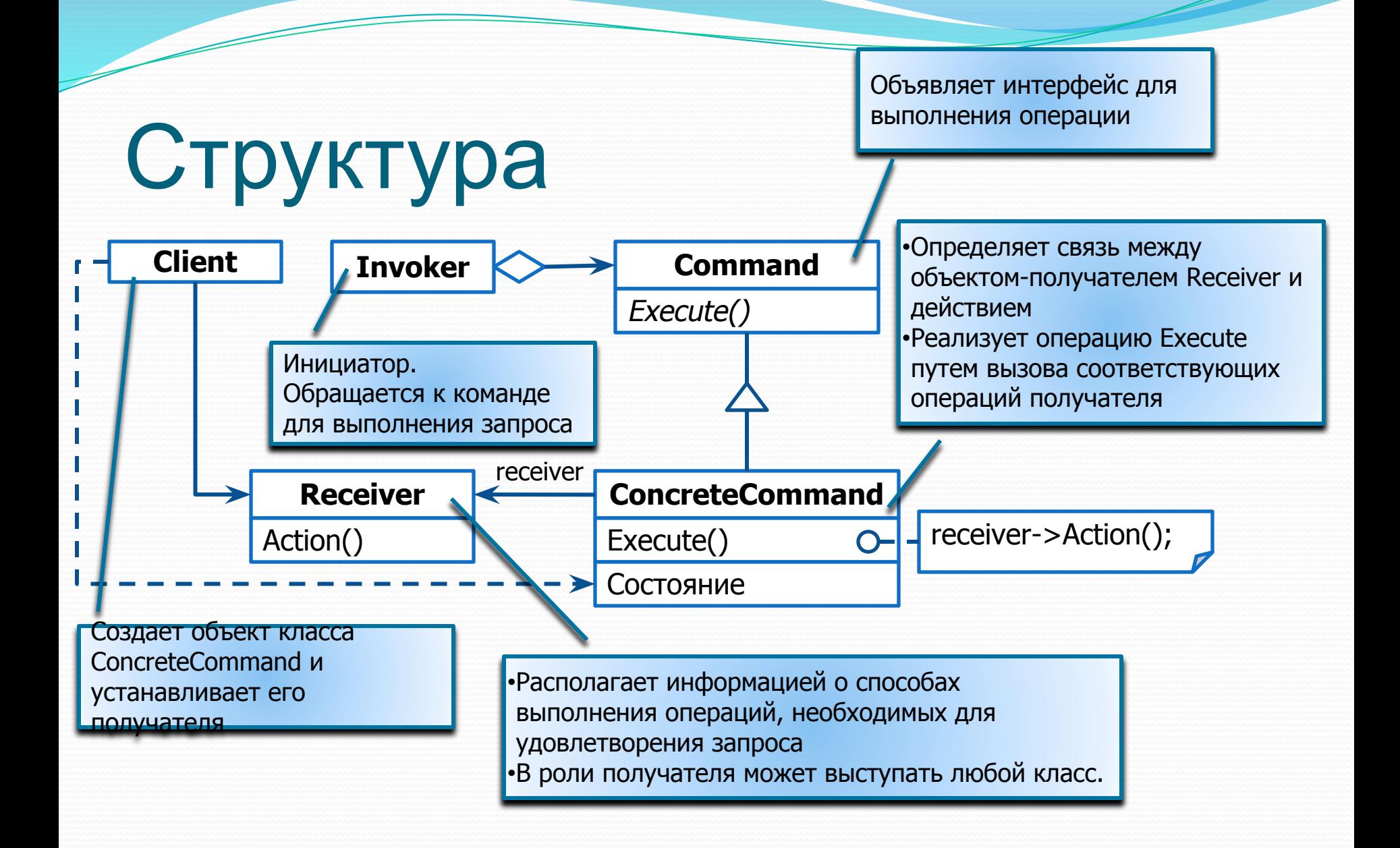

### Отношения

- Клиент создает объект ConcreteCommand и устанавливает для него получателя
- Инициатор Invoker сохраняет объект СoncreteCommand
- Инициатор отправляет запрос, вызывая операцию команды Execute
	- Если поддерживается отмена выполненных действий, то ConcreteCommand перед вызовом Execute сохраняет информацию о состоянии, достаточную для выполнения **OTKATA**

• Объект ConcreteCommand вызывает операции получателя для выполнения запроса

### Диаграмма взаимодействий

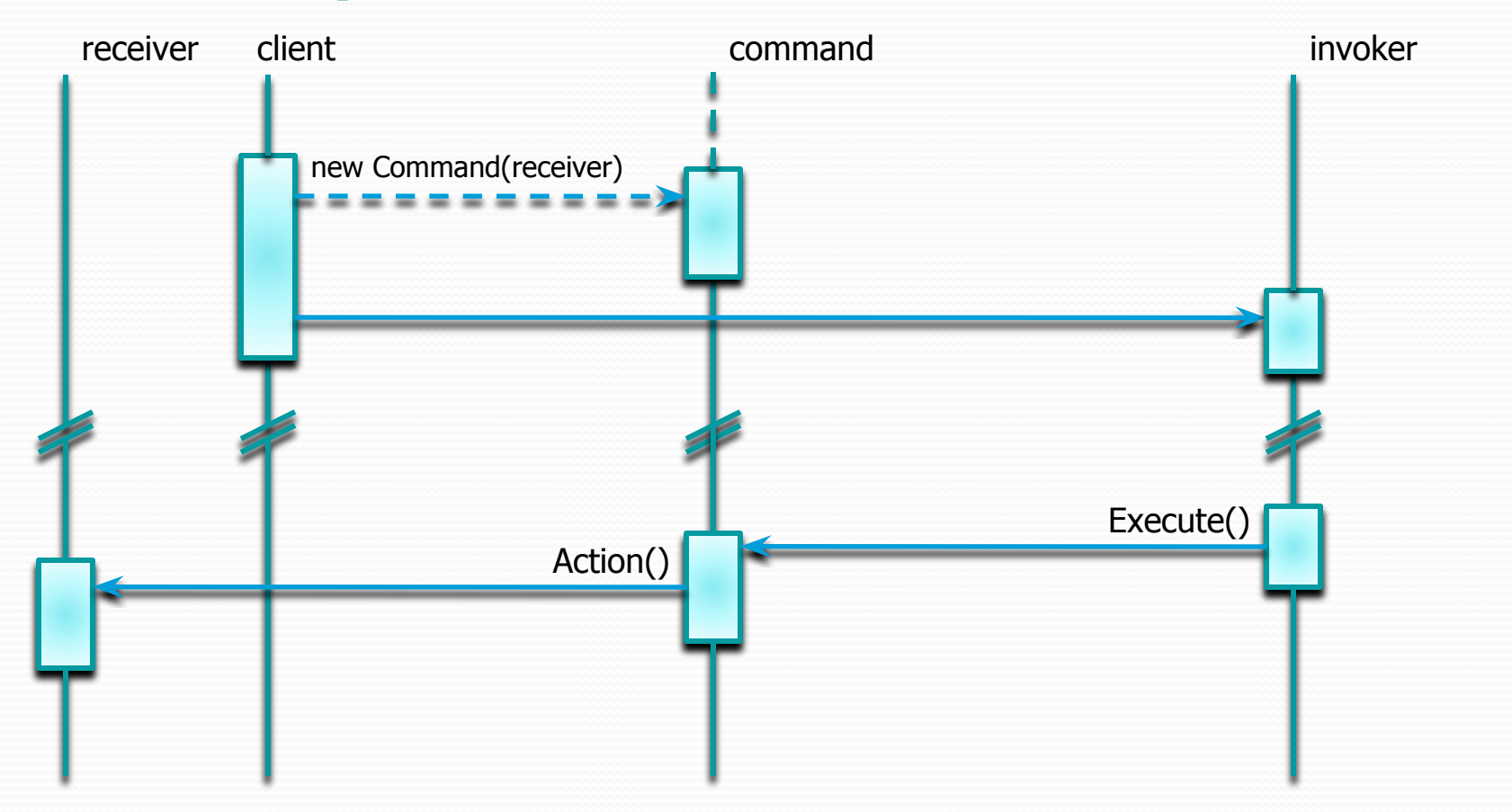

## Результаты

- Команда разрывает связь между объектом, инициирующим операцию, и объектом, имеющим информацию о том, как ее выполнить
- Команды это самые настоящие объекты
	- Допускается манипулировать ими и расширять их точно так же, как в случае с любыми другими объектами
- Из простых команд можно собирать составные
	- В общем случае составные команды описываются паттерном Компоновщик
- Добавлять новые команды легко, поскольку никакие существующие классы изменять не нужно

### Поддержка отмены и повтора операций

- В классе ConcreteCommand должна сохраняться информация для отмены операции
	- Объект-получатель
	- Аргументы операции, выполненное пользователем
	- Исходные значения различных атрибутов получателя, которые могли измениться в результате обработки запроса
		- Получатель должен предоставлять операции, позволяющие команде вернуть его в исходное состояние
- Для нескольких уровней отмены необходимо вести историю выполненных команд
	- Отмена операций осуществляется в обратном порядке, повтор – в прямом
	- Объекты команд, возможно, потребуется скопировать перед помещением в список истории команд
		- Используется паттерн «Прототип»

### Пример использования

- В текстовом редакторе предоставить возможность отмены и повтора операций по редактированию текста
	- Вставка текста
	- Удаление текста
- Количество уровней отмены команд ограничивается лишь объемом доступной памяти

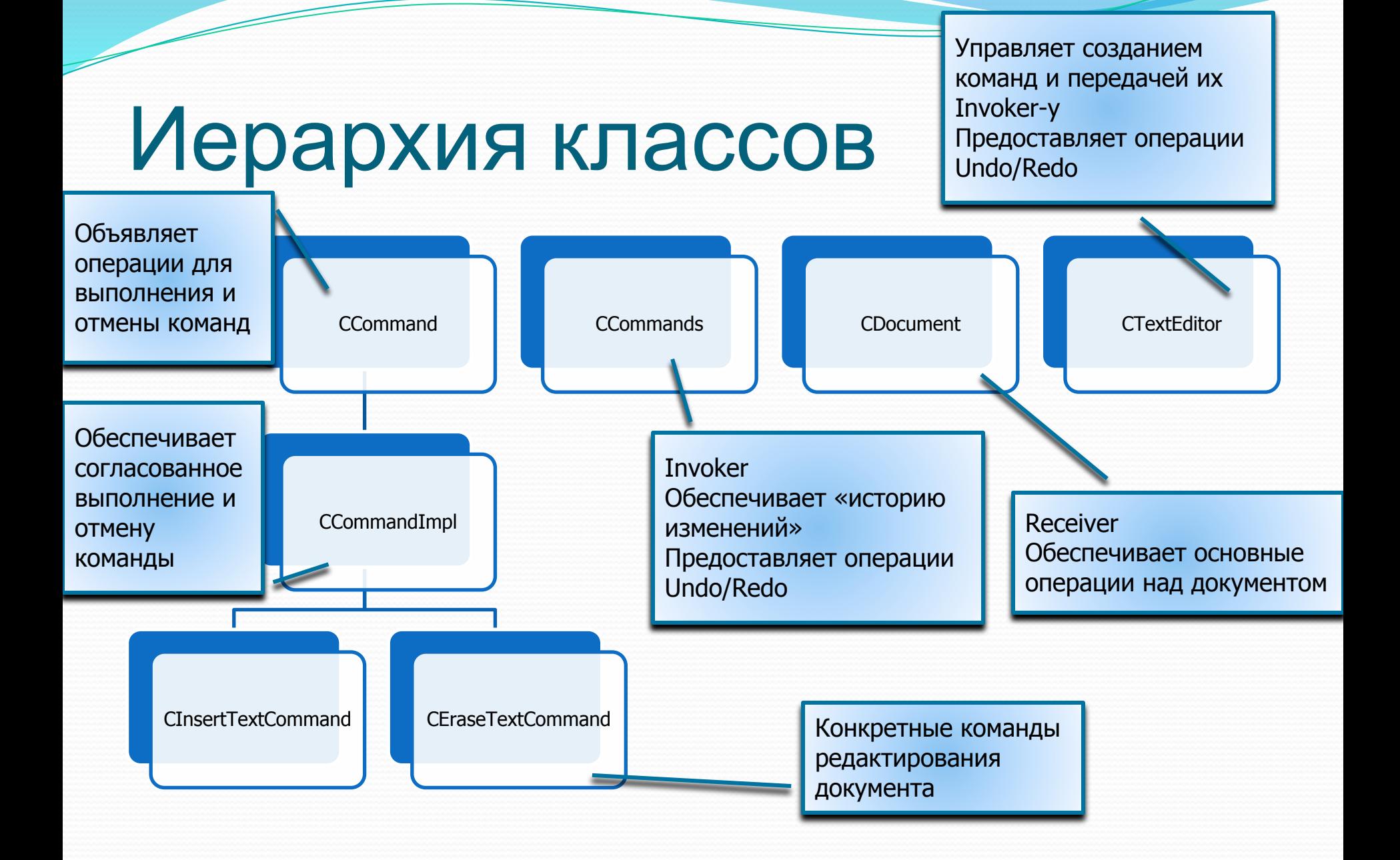

### CDocument – получатель

#### команд

```
class CDocument
{
public:
     std::string const& GetText()const{return m_text;}
     void InsertText(std::string const& text, size_t pos = std::string::npos)
      {
           if (pos == std::string::npos) pos = m_text.length();
           m_text.insert(pos, text);
      }
     void RemoveText(size_t pos, size_t length)
      ₹.
           m_text.erase(pos, length);
      }
private:
     std::string m_text;
};
std::ostream & operator<<(std::ostream & strm, CDocument const& doc)
{
     return strm << doc.GetText() << "\n";
}
```
### CCommand и CCommandImpl

```
class CCommand
\{public:
     virtual \simCCommand(){}
     virtual void Execute() = 
0;
      virtual void Unexecute() 
= 0;
};
typedef boost::shared_ptr
<CCommand> CCommandPtr;
                                  class CCommandImpl : public CCommand
                                   {
                                  public:
                                        C\text{CommandImpl}(\text{bool} \text{ executed} = \text{false}):m_executed(executed){
                                        }
                                        virtual void Execute()
                                        {
                                              if (m_executed)
                                                   throw std::logic_error("The command has been already 
                                  executed");
                                              DoExecute(); m_executed = true;
                                        }
                                        virtual void Unexecute()
                                        {
                                              if (!m_executed)
                                                   throw std::logic_error("The command has not been 
                                  executed yet");
                                              DoUnexecute(); m_executed = false;
                                        }
                                  protected:
                                        virtual void DoExecute()=0;
                                        virtual void DoUnexecute()=0;
                                   private:
Данные методы 
реализовываются 
конкретными 
командами
```
### Команда вставки текста

```
class CInsertTextCommand : public CCommandImpl
\{public:
     CInsertTextCommand(CDocument & doc, std::string const& text, size_t pos = 
std::string::npos)
          :m_doc(doc),m_text(text)
           ,m_pos(pos == std::string::npos ? doc.GetText().length() : pos){
     }
protected:
     virtual void DoExecute()
     {
          m_doc.InsertText(m_text, m_pos);
     }
     virtual void DoUnexecute()
     {
          m_doc.RemoveText(m_pos, m_text.length());
     }
private:
     CDocument& m_doc;
     std::string m_text;
     size_t m_pos;
                                                          При выполнении команды 
                                                          происходит вставка текста в 
                                                          документ
                                                          При отмене команды 
                                                          происходит удаление 
                                                          вставленного фрагмент из 
                                                          документа
```
**)** 

### Команда стирания текста

```
class CEraseTextCommand : public CCommandImpl
\{public:
     CEraseTextCommand(CDocument & doc, size_t pos, size_t length = std::string::npos)
          :m_doc(doc),m_pos(pos),m_length(length)
     {
     }
protected:
     virtual void DoExecute()
     {
          m_text = m_doc.GetText().substr(m_pos, m_length
          m_doc.RemoveText(m_pos, m_length);
     }
     virtual void DoUnexecute()
     {
          m_doc.InsertText(m_text, m_pos);
          m_text.clear();
     }
private:
     CDocument& m_doc;
     std::string m_text;
     size_t m_pos, m_length;
};
                                                           При выполнении команды 
                                                           происходит сохранение 
                                                           стираемого текста в поле 
                                                           m_text команды
                                                           При отмене команды 
                                                           происходит восстановление 
                                                           удаленного текста из поля 
                                                           m_text
```
### Класс CCommands (начало)

```
class CCommands
{
private:
     std::vector<CCommandPtr> m_commands;
     size t m_currentCommand;
public:
     CCommands()
          :m_currentCommand(0)
     {
     }
     bool UndoAvailable()const
     {
          return m_currentCommand != 0;
     }
     bool RedoAvailable()const
     {
          return m_currentCommand \lt m commands.size();
     }
     ...
                                                           Проверка доступности 
                                                           операции Undo()
                                                           Проверка доступности 
                                                           операции Redo
```
### Класс CCommands (окончание)

```
void AddAndExecute(CCommandPtr pCommand)
     {
          m_commands.reserve(m_currentCommand + 1);
          pCommand->Execute();
          if (RedoAvailable()) 
m_commands.resize(m_currentCommand);
          m_commands.push_back(pCommand);
          ++m_currentCommand;
     }
     void Undo()
     {
          if (!UndoAvailable()) throw std::logic_error("Undo is not 
available");
          size t commandIndex = m_currentCommand - 1;
          m_commands[commandIndex]->Unexecute();
          m_currentCommand = commandIndex;
     }
     void Redo()
     {
          if (!RedoAvailable()) throw std::logic_error("Redo is not 
available");
          m_commands[m_currentCommand]->Execute();
```
++m\_currentCommand;

Добавляем команду в конец очереди команд, при необходимости стирая «будущие» команды

Отменяем текущую команду, сдвигаем указатель команд на одну команду назад

Повторяем отмененную ранее команду, сдвигаем указатель команд на одну команду вперед

## Редактор текста (Client)

```
class CTextEditor
{
public:
      CTextEditor(CDocument & doc):m_doc(doc){}
      void InsertText(std::string const& text, size_t pos = std::string::npos)
      {
           m_commands.AddAndExecute(CCommandPtr(new CInsertTextCommand(m_doc, text, pos)));
      }
      void EraseText(size_t pos, size_t length = std::string::npos)
      {
           m_commands.AddAndExecute(CCommandPtr(new CEraseTextCommand(m_doc, pos, length)));
      }
      void Undo()
      {
           if (m_commands.UndoAvailable()) m_commands.Undo();
      }
      void Redo()
      {
           if (m_commands.RedoAvailable()) m_commands.Redo();
      }
private:
      CDocument & m_doc;
      CCommands m_commands;
};
```
### Пример использования

#### int main(int argc, char\* argv[])

{

}

CDocument doc; CTextEditor editor(doc);

```
editor.InsertText("Hello, ");
std::cout << doc;
editor.InsertText("World!");
std::cout << doc;
editor.Undo();
std::cout << doc;
editor.InsertText("world! :)");
std::cout << doc;
editor.EraseText(0, 5);
std::cout << doc;
editor.InsertText("Good bye", 0);
std::cout << doc;
editor.Undo();
std::cout << doc;
editor.Undo();
std::cout << doc;
return 0;
```
#### **Output:**

```
Hello,
Hello, World!
Hello,
Hello, world! :)
, world! :)
Good bye, world! :)
, world! :)
Hello, world! :)
```
InsertText(«Hello, »)

InsertText(«World!») InsertText(«world! »)

 $\bigcirc$ 

 $\boldsymbol{\mathcal{O}}$ 

 $\mathbf{\Omega}$ 

EraseText(«Hello»)

InsertText(«Good bye»)